Blend [Controller](#page-0-1) [Input](#page-0-0) **[Output](#page-1-0) Scalar [Output](#page-1-1)** Vector [Output](#page-2-1) Matrix [Output](#page-2-0)

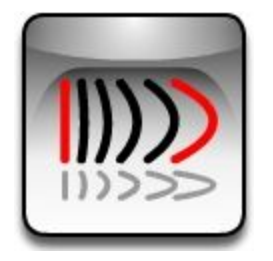

# <span id="page-0-1"></span>**Blend Controller**

**Blend controller takes two input and mix them using the third input (Blend amount). Below is the formula used in blend controller :**

$$
R = a * (1-x) + b * x
$$

**Where :**

*R* **: is the result (output)**

*a***: is the first controller**

*b***: is the second controller**

*x***:** is the blend amount  $(0 < x < 1)$ 

According to the above formula if the blend amount is zero the result will be equal to the first **controller and if the blend amount is 1 then the controller will return the value of the second controller.** For blend amount .5 we have  $R = .5 * (a + b)$  which is the average of the two inputs.

<span id="page-0-0"></span>Input

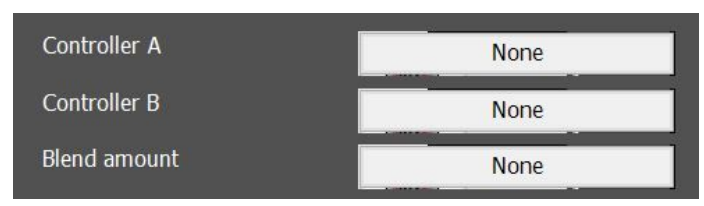

The type of controller you can assign to the channels A and B is the same type as the output type. Hence if you choose scalar type for output then you can only assign scalar inputs to A and **B.**

**The blend amount is always scalar and must be a value between 0 to 1. Normally a graph controller is best choice for this channel allowing a linear and curvilinear transformation of the values.**

**Note**: Blend amount is not supplied the default value (zero) will be considered in above formula, therefore the controller returns the same value as controller A

## <span id="page-1-0"></span>**Output**

Blend controller supports Scalar, Vector and Matrix types.

### <span id="page-1-1"></span>Scalar Output

Below example demonstrates use of blend controller with scalar output. The height if the box in the **Parametric Array** node is controlled by a blend controller. Note the result of each **pattern controller** and the result of the blend controller.

Result of pattern A alone

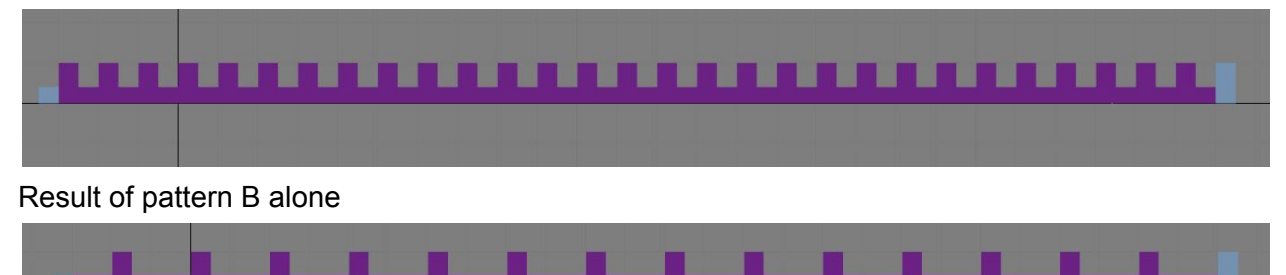

Result of blend controller. Note the pattern matches the pattern A at the beginning of the array (left) and then it matches pattern B as the end (rigth).

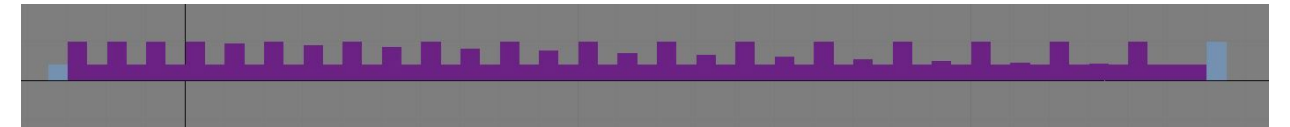

The blend amount and entire Paraflow.

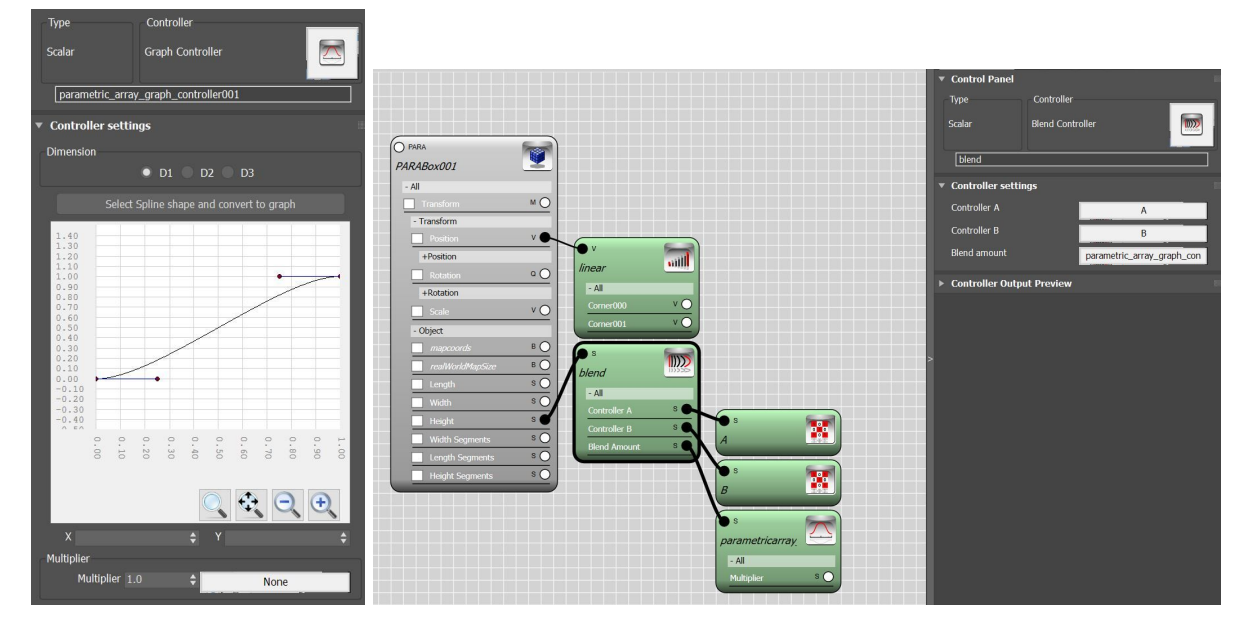

#### <span id="page-2-1"></span>Vector Output

Blend controller can also mixes the vector inputs using the same above mentioned formula. In the example below a blend controller is used to create the average curve from two splines. Note that the blend amount is the constant value of 0.5 .

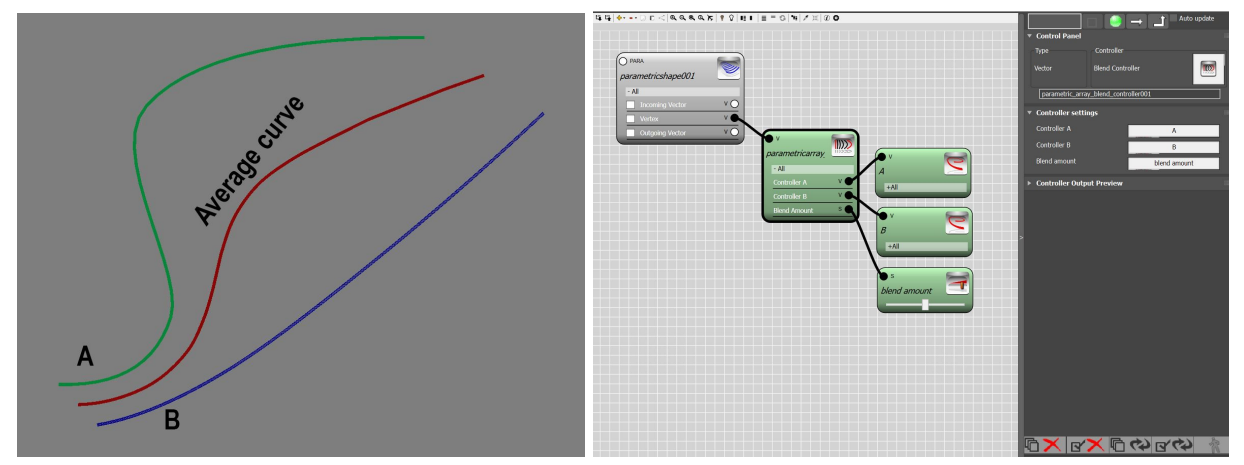

#### <span id="page-2-0"></span>Matrix Output

Blend controller can mix transformation matrices using the same formula. In below example the result of two surface controllers are blend using a linear transformation on the D3. the *linear controller* generates the values between 0 and 1 along the 3rd dimension of the array, therefore the members with *index3* =1 are placed on the surface A and the members with index3 = count3 are placed on the surface B. members in between generates the transition between the surface A and B.

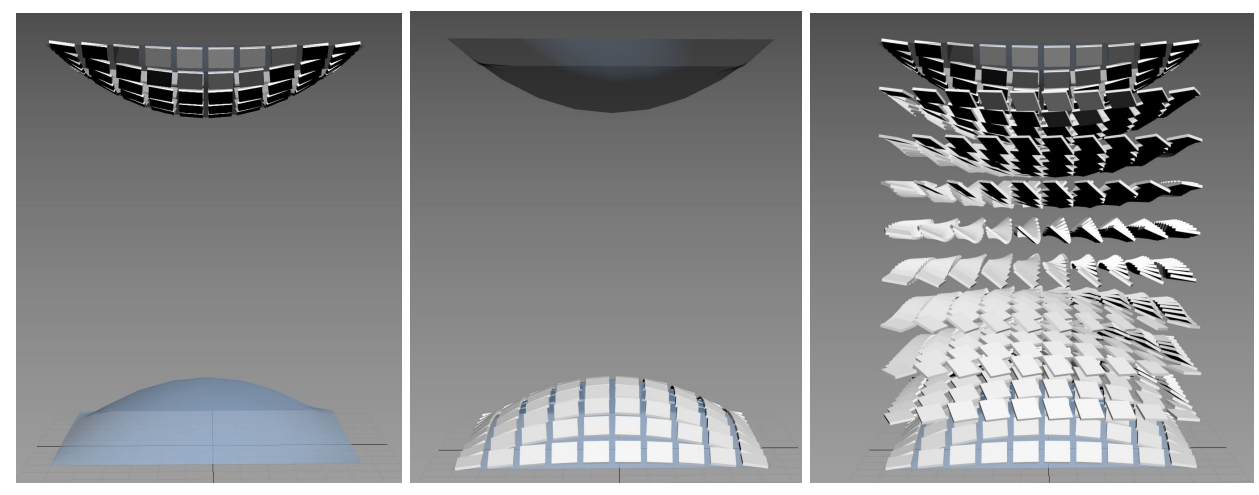

Top Left:the result of Surface controller A / Top Middle: the result of Surface controller B / Top Right: The blend controller result *Below Left: Two surface controller blends Below Right: Linear controller settings*

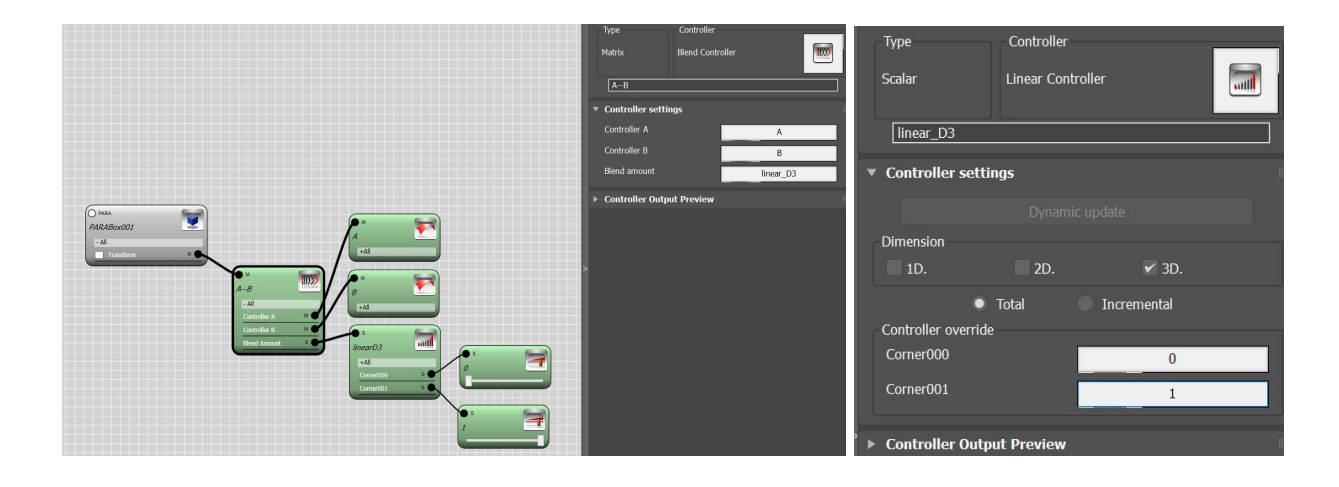